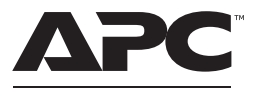

by Schneider Electric

# **Guide de démarrage rapide APC Charge Mobile Power Supply pour Surface Hub 2 - CSH2**

## **Contenu de l'emballage**

**Inspectez le contenu de l'APC Charge Mobile Power Supply pour Surface Hub 2 dès réception. Informez le transporteur et le marchand si l'appareil est endommagé.**

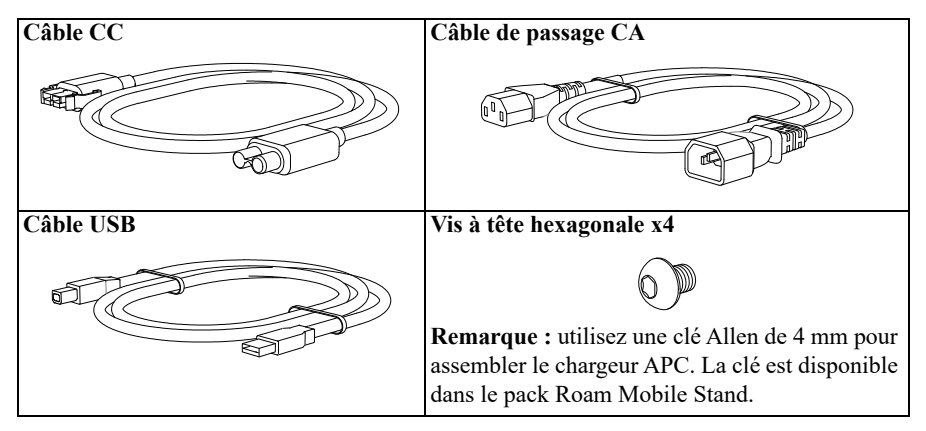

**Remarque :** utilisez le cordon d'alimentation CA fourni avec le Surface Hub 2 pour connecter le chargeur APC au courant CA.

## **Installation**

# *REMARQUE*

### **RISQUES CAUSÉS PAR LA CHUTE DE L'APPAREIL**

- Suivez les instructions d'installation.
- Fixez l'unité au plateau en utilisant toutes vis fournies à cet effet.

#### **Le non-respect de ces instructions risque d'endommager l'équipement.**

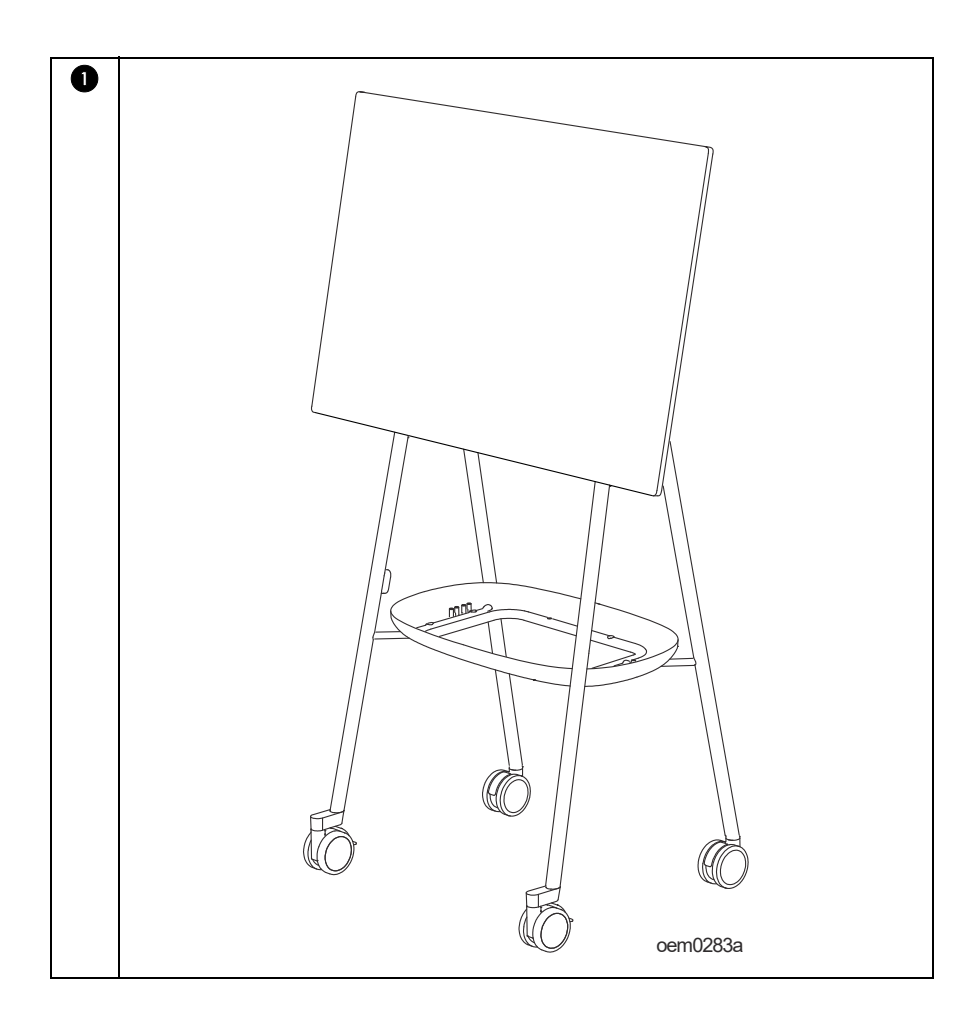

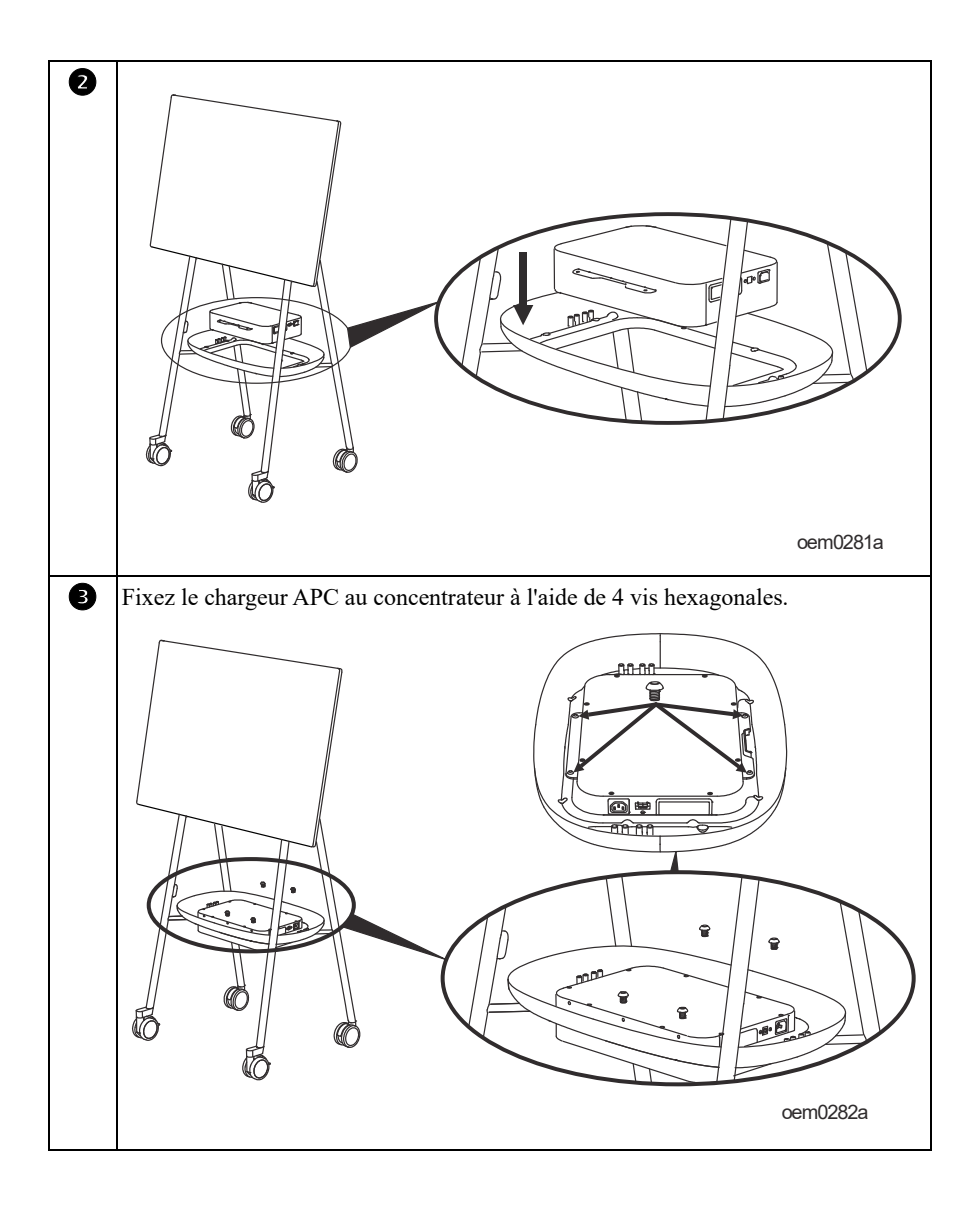

### **Connexions Entrée/Sortie**

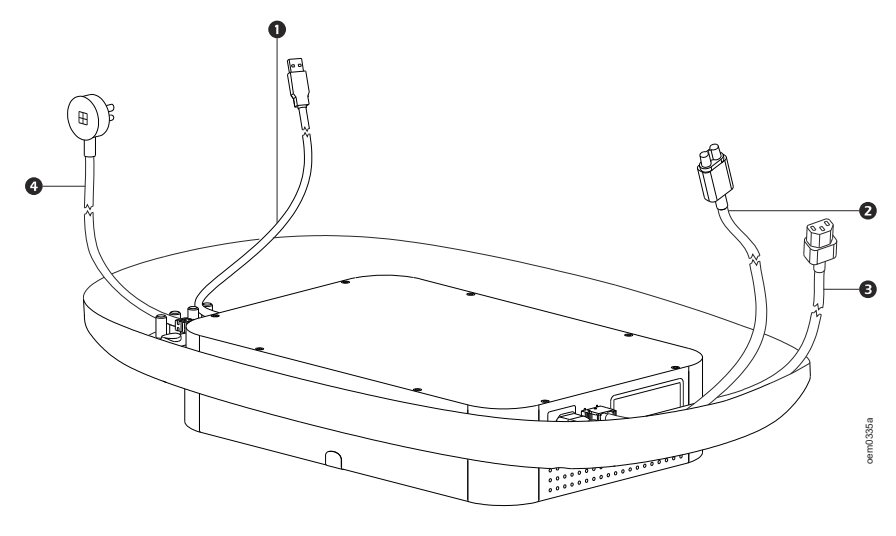

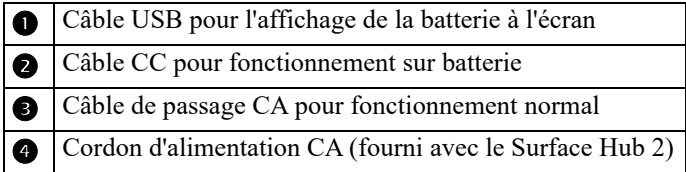

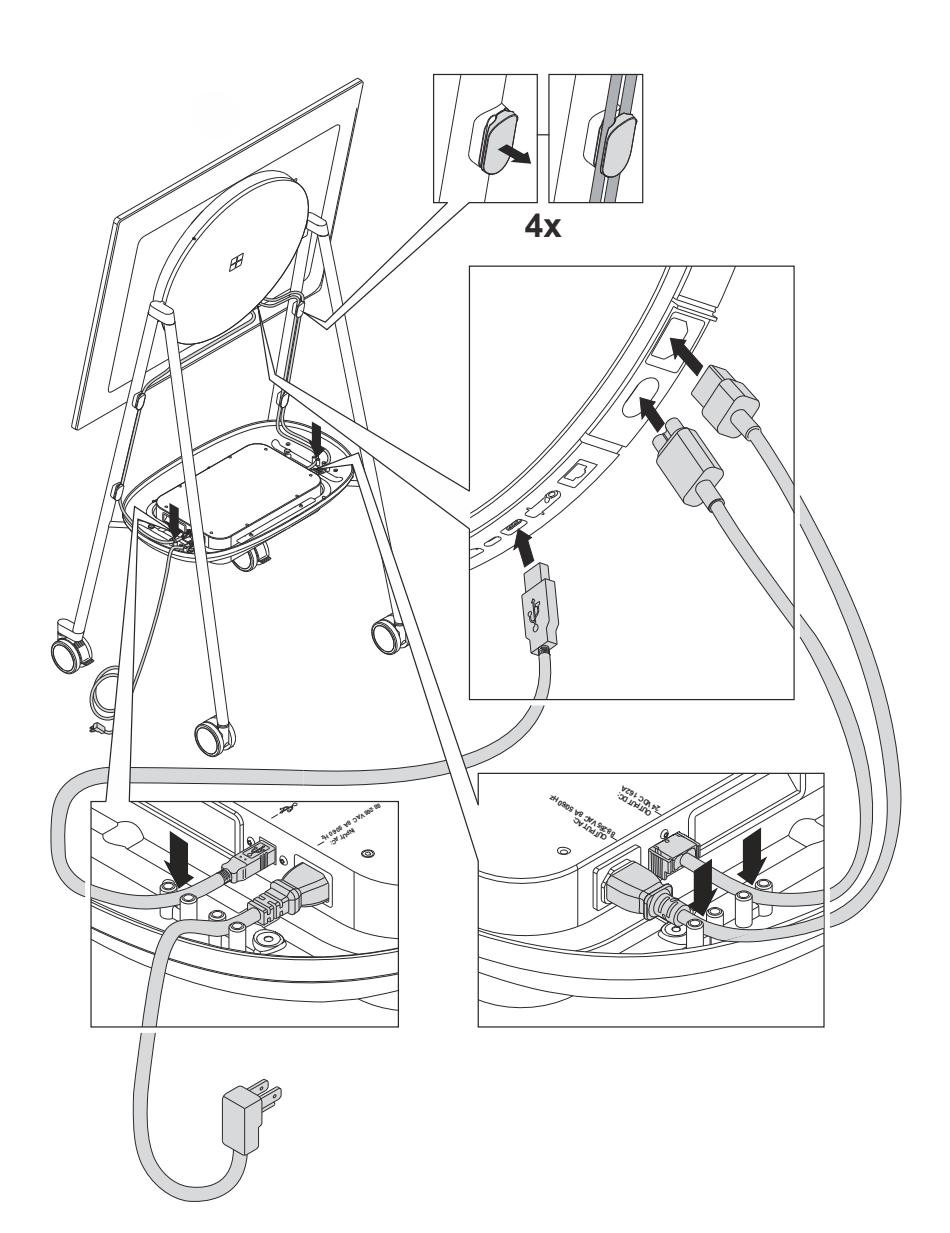

## **Fonctions du panneau**

**Remarque :** reportez-vous au tableau « Guide pour identifier les fonctions du panneau avant » en page 7, qui fournit une clé pour les numéros d'appel des panneaux graphiques décrits dans ce manuel.

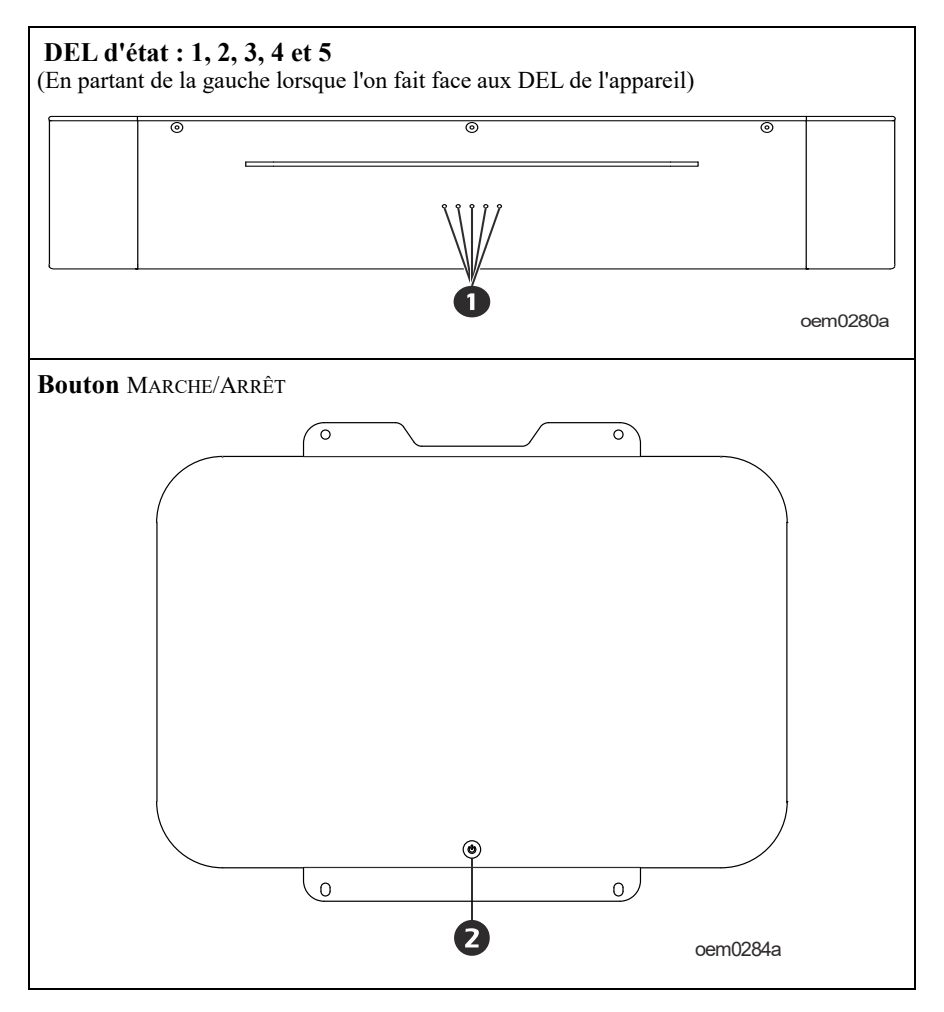

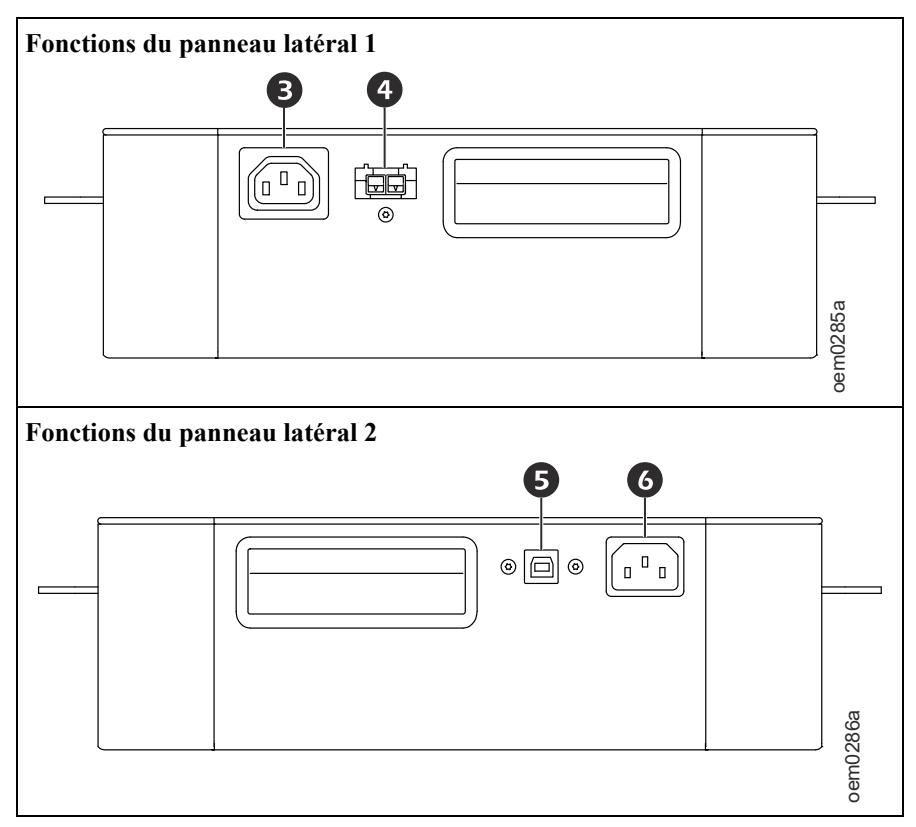

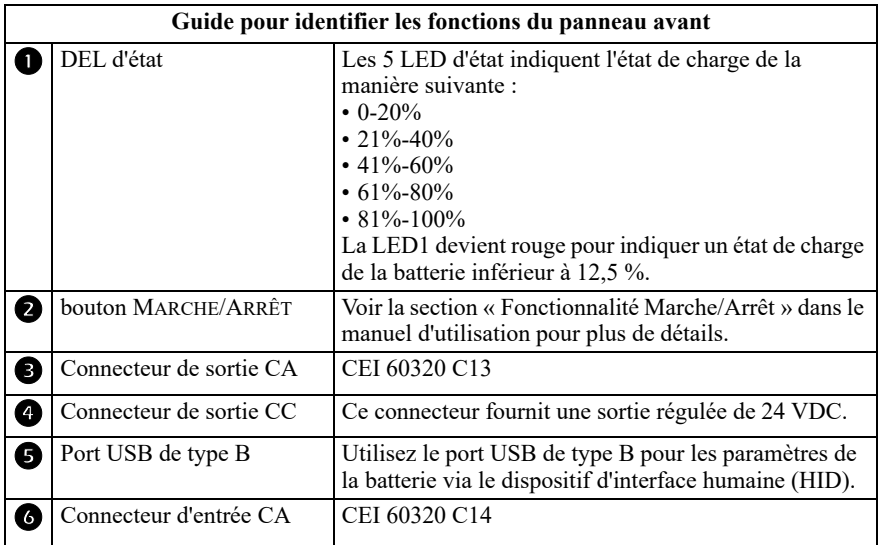

## **Charge initiale**

Branchez le chargeur APC sur la prise secteur pendant 2 heures, avant de l'allumer pour la première fois.

Dès réception, branchez le chargeur APC à une prise secteur pendant 2 heures pour le charger complètement.

**Remarque** : le chargeur APC doit être chargé une fois tous les 20 jours lorsqu'il n'est pas utilisé.

### **Lien vers le manuel de l'utilisateur**

Pour plus de détails, consultez le lien pour accéder au manuel de l'utilisateur :

**https://d.go2se.com/csh2**

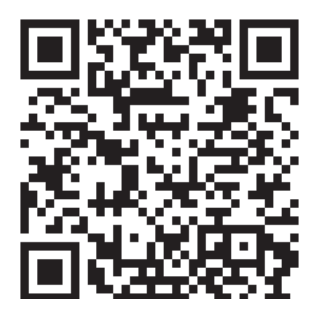